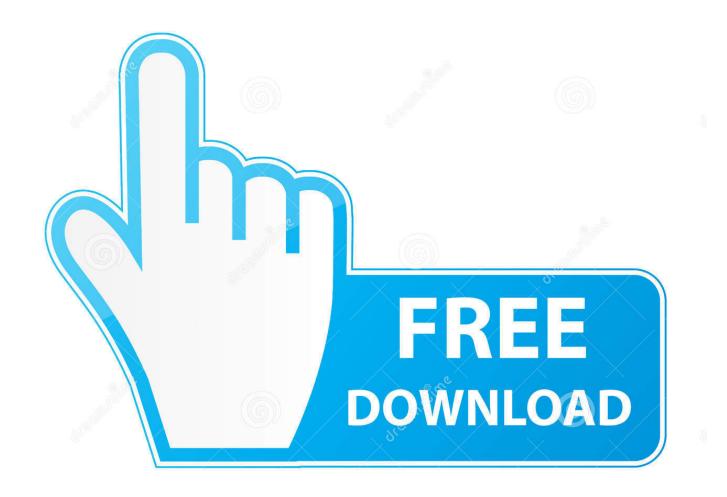

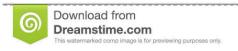

fo

35103813

Yulia Gapeenko | Dreamstime.com

Turn Off Scroll Lock Excel For Mac 2016

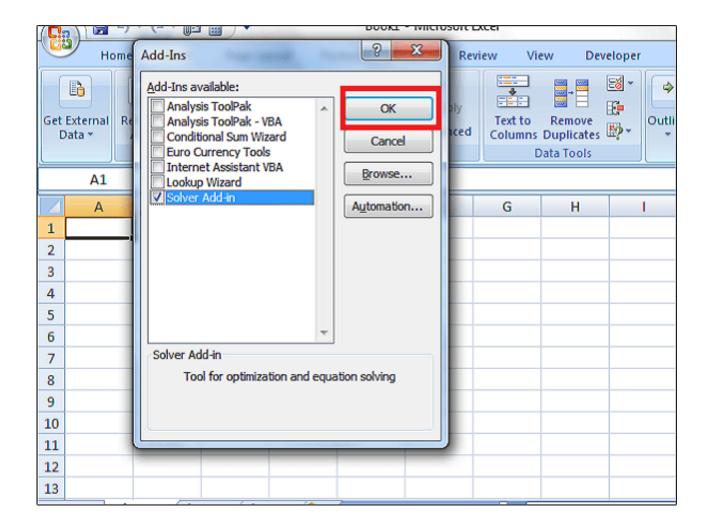

Turn Off Scroll Lock Excel For Mac 2016

2/5

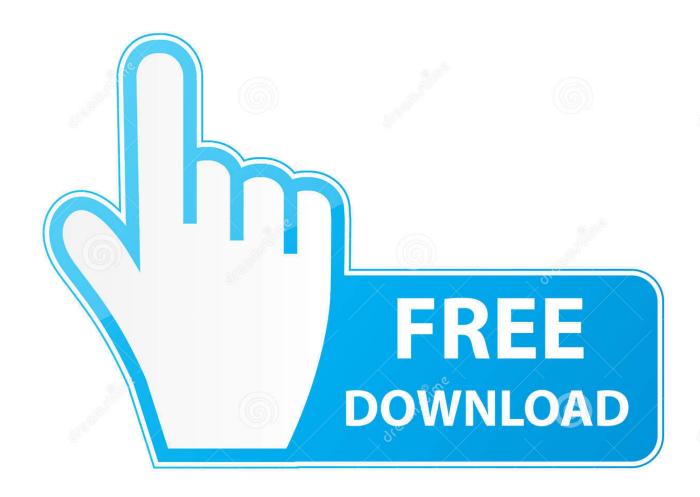

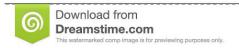

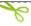

35103813

Yulia Gapeenko | Dreamstime.com

What happened? Solution: Don't panic, relax! Because it is an issue of Scroll Lock.. Turn ON/ Turn OFF Scroll Lock in Excel Imagine y our report is due in an hour You are working along in Excel, everything is going well, but suddenly you notice that you can no longer move around properly in your spreadsheet.

- 1. how to turn off scroll lock in excel
- 2. how to turn off scroll lock in excel on laptop
- 3. how to turn off scroll lock in excel without on screen keyboard

You press the arrow keys, but instead of the cursor moving to another cell, the entire worksheet seems to be moving.

## how to turn off scroll lock in excel

how to turn off scroll lock in excel, turn off scroll lock excel shortcut, how to turn off scroll lock in excel on laptop, how to turn off scroll lock in excel hp laptop, how to turn off scroll lock in excel without on screen keyboard, turn off scroll lock in excel hp elitebook, turn off scroll lock in excel dell laptop, how to turn off scroll lock in excel on lenovo laptop, excel scroll lock won't turn off, how to turn off scroll lock in excel shortcut in laptop, remove scroll lock excel, remove scroll lock excel shortcut, remove scroll lock excel mac, remove scroll lock excel lock excel hp, turn off scroll lock excel laptop, turn off scroll lock excel mac, turn off scroll lock excel lenovo Vmware Patch For Mac Os

Fundamental Rules In Basketball Game: Software Free Download

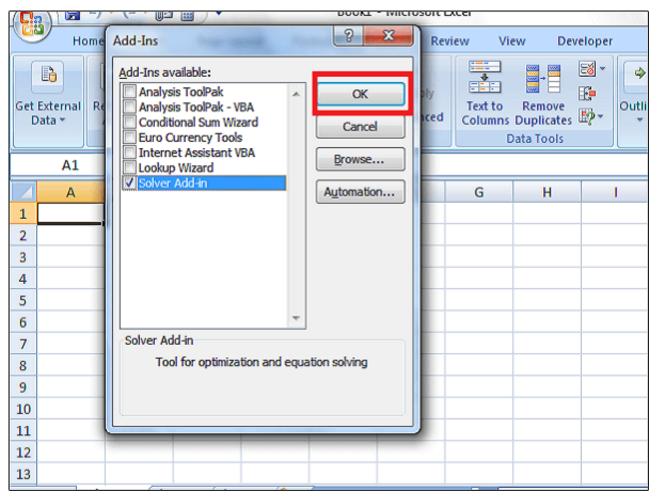

Playtube For Mac

## how to turn off scroll lock in excel on laptop

Jewel Quest Download For Mac Cisco Ip Communicator For Mac Download

## how to turn off scroll lock in excel without on screen keyboard

Desktop Calendar App For Mac

0041d406d9 Lantern Vpn Download For Mac

0041d406d9

Windows Xp Ghost Bootable Iso Free Download

5/5